## **مراحل ثبت درخواست برگزاری جلسه ارائه سمینار**

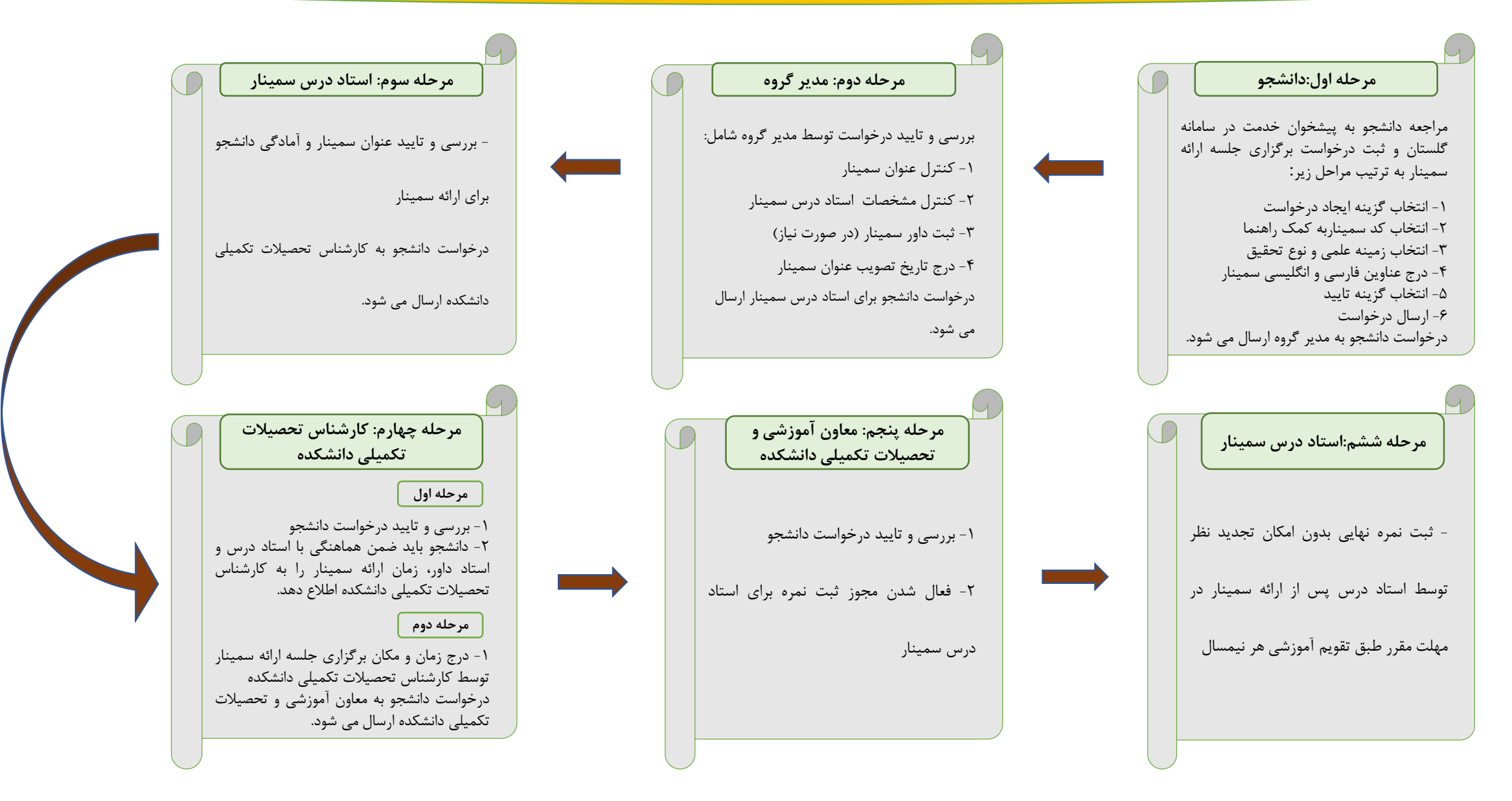